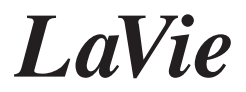

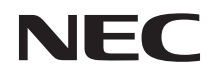

 $\longrightarrow$  4

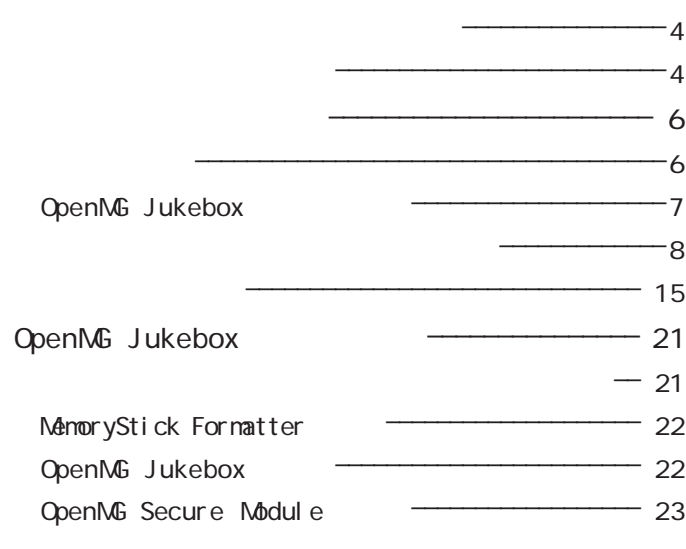

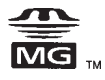

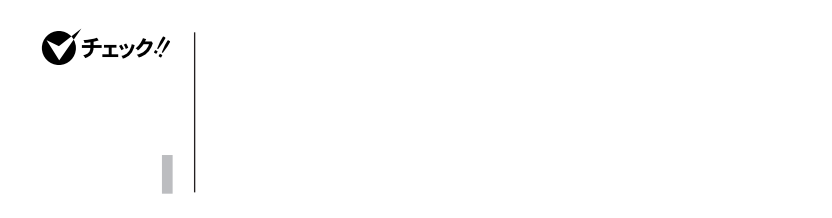

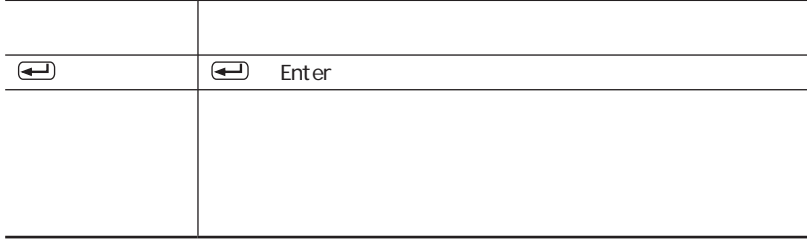

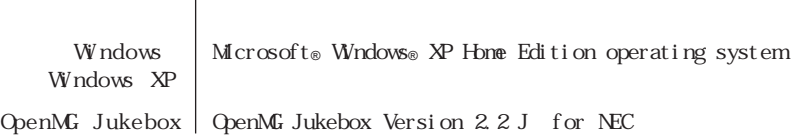

CD/DVD CD-R/RW with DVD-ROM

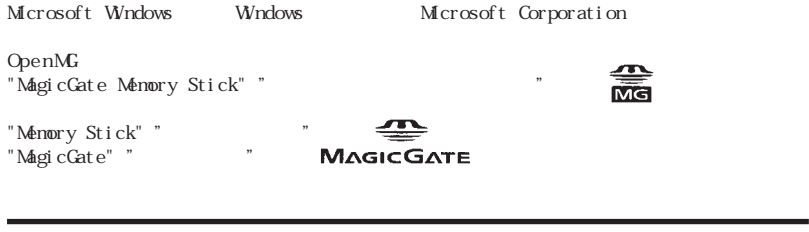

© NEC Corporation, NEC CustomTechnica, Ltd. 2001  $NEC$ 

<span id="page-3-0"></span>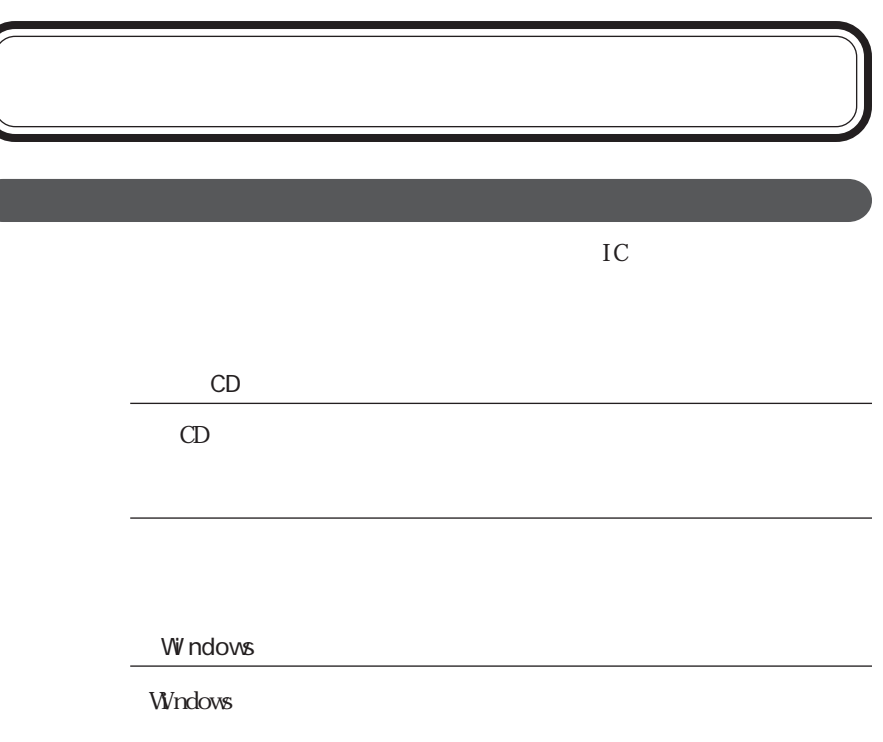

SDM Secure Digital

Music Initiative

MagicGate  $\sim$  2000  $\sim$  2000 http://www.sony.co.jp/Products/memorystick/  $OpenM$ http://www.openmg.com/

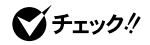

<span id="page-5-0"></span>W n d o w s  $\sim$ OpenMG Jukebox

<span id="page-6-0"></span>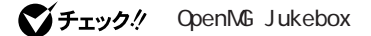

OpenMG Jukebox

OpenMG Jukebox

OpenMG Jukebox

1 OpenMG Jukebox CD-ROM CD/DVD

2 OpenMG Jukebox

**3** 2

**4** 「はい」ボタンをクリックする

### **5** 画面右下の「再起動」をクリックする

Windows

**6** CD/DVD OpenMG Jukebox CD-ROM

OpenMG Jukebox

<span id="page-7-0"></span>グチェック!

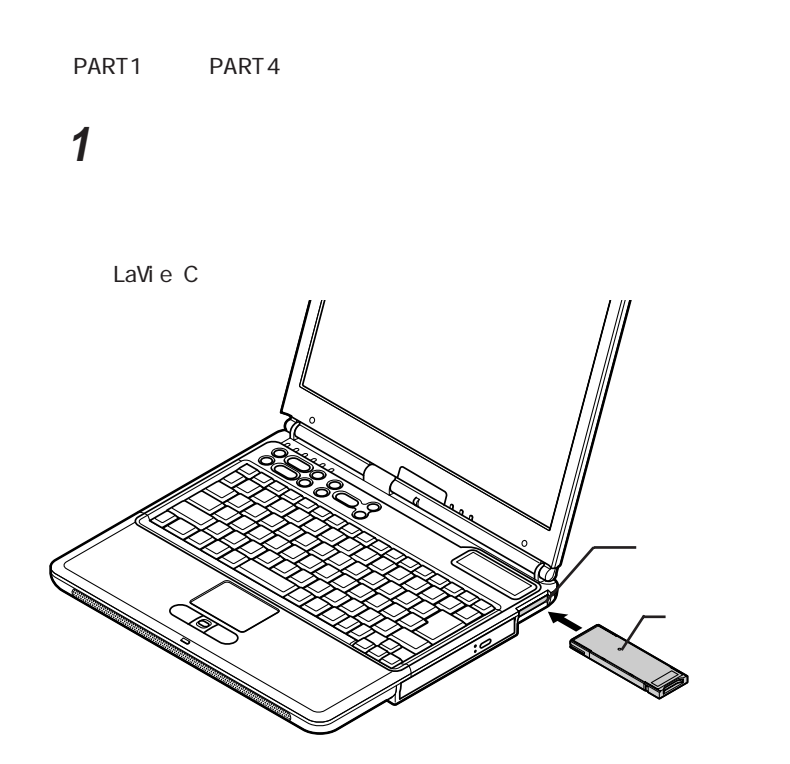

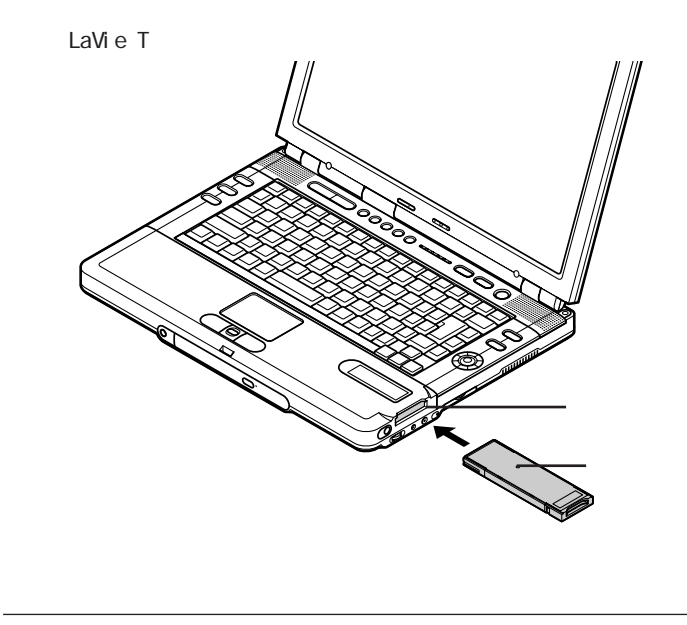

**1**  $\blacksquare$ 

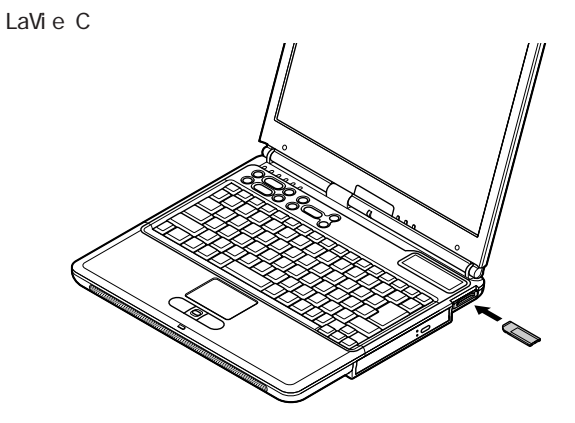

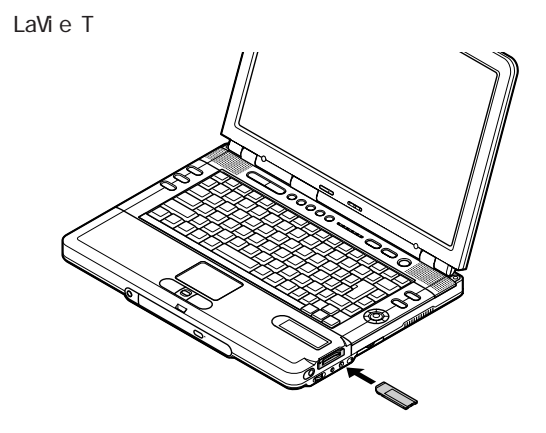

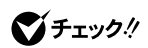

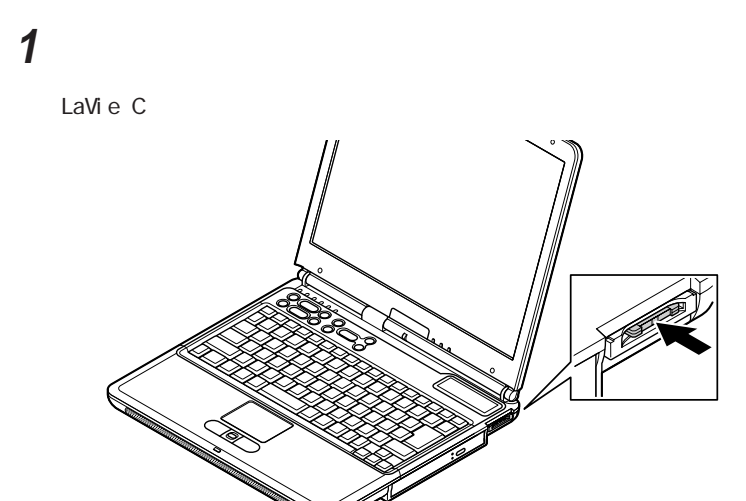

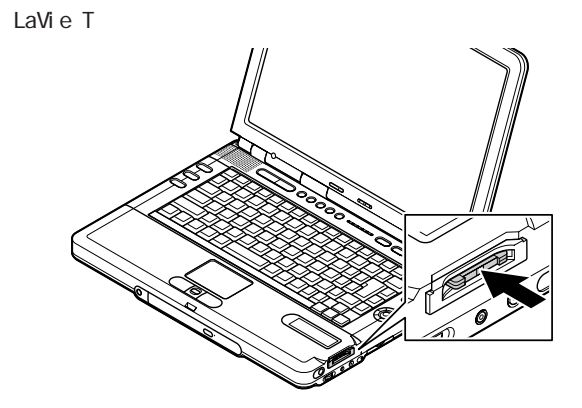

**2** 「メモリースティック」を水平に引き抜く

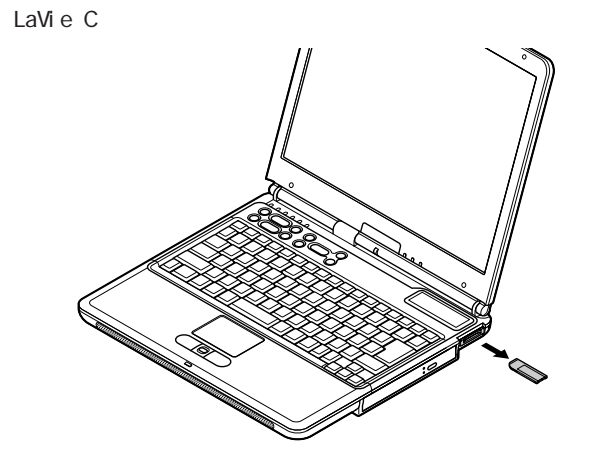

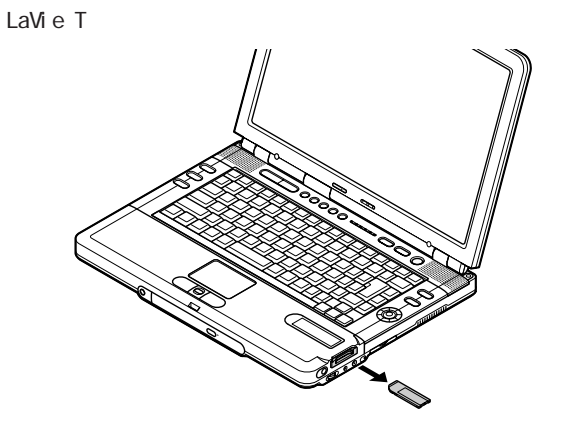

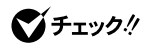

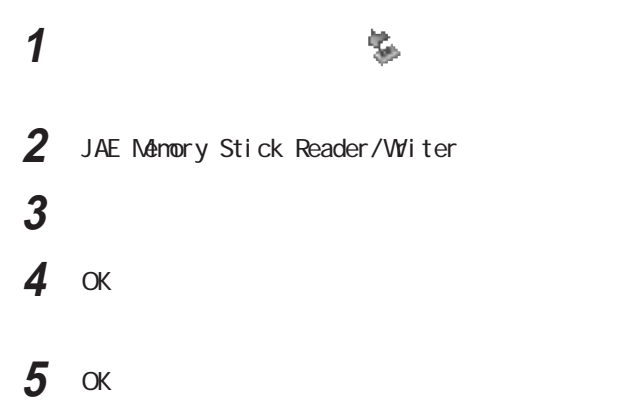

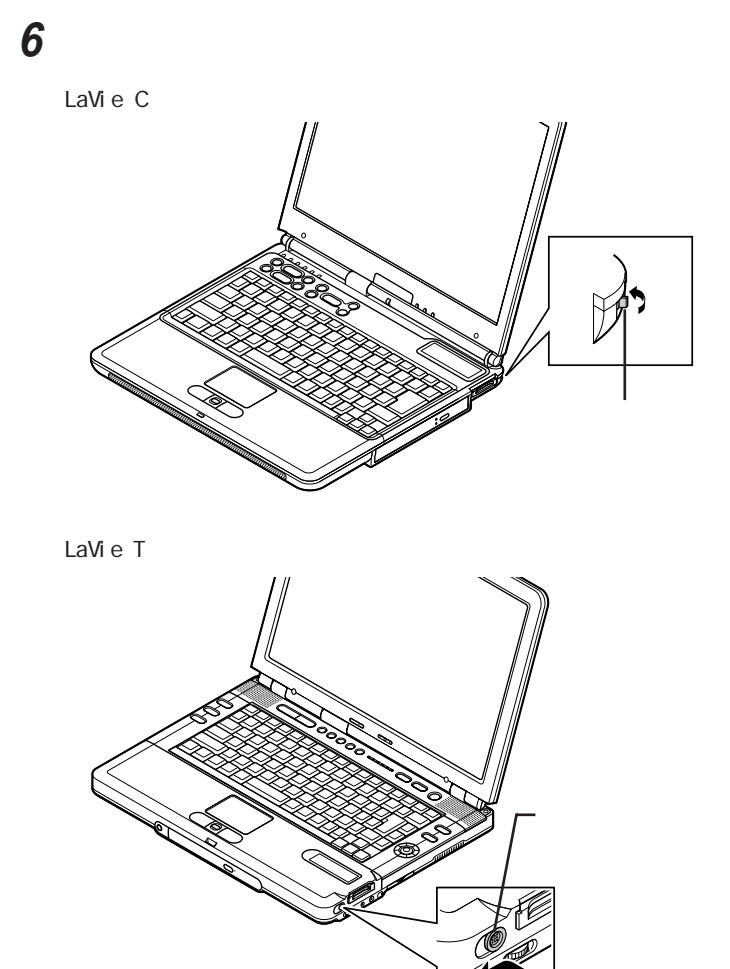

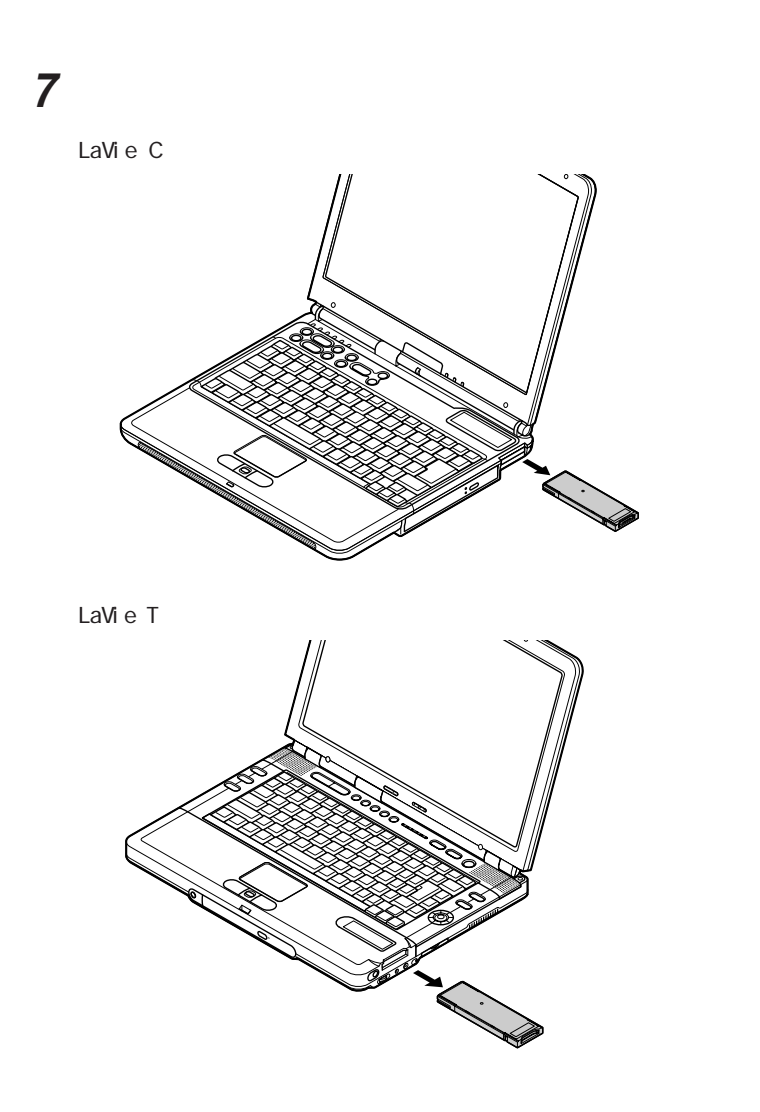

<span id="page-14-0"></span>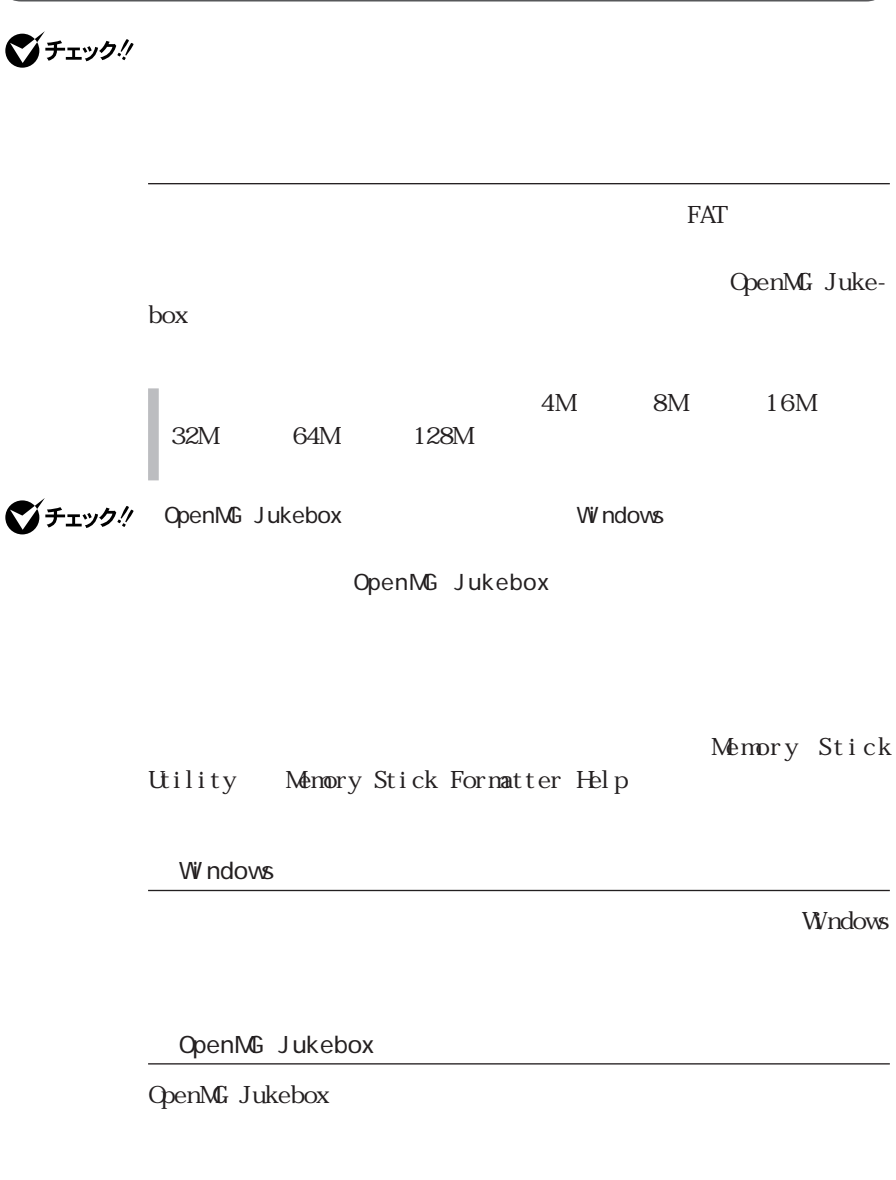

OpenMG Jukebox

Windows

 $\sim$  3

 $3$ 

Windows **The United Acts**  $\sim$  The Microsetterm in the matrix  $\sim$  The Microsetterm in the matrix  $\sim$  The Microsetterm in the matrix  $\sim$  The Microsetterm in the matrix  $\sim$  The Microsetterm in the matrix  $\sim$  The Microse

OpenMG Jukebox

OpenMG Jukebox OpenMG Jukebox  $W$ ndows $\sim$ 

**OpenMG** Jukebox

OpenMG Jukebox OpenMG

Jukebox

OpenMG Jukebox

## **1 O** p e n MG Jukebox OpenMG Jukebox OpenMG Jukebox

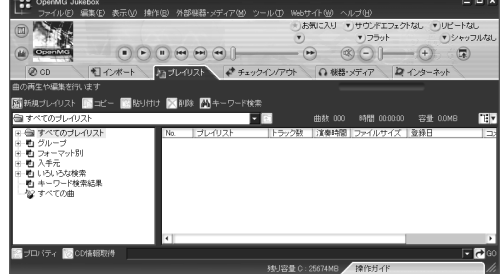

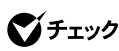

**シチェック**. OpenMG Jukebox

OpenMG Jukebox

OpenMG Jukebox

OpenMG Jukebox CD

 $\alpha$ 

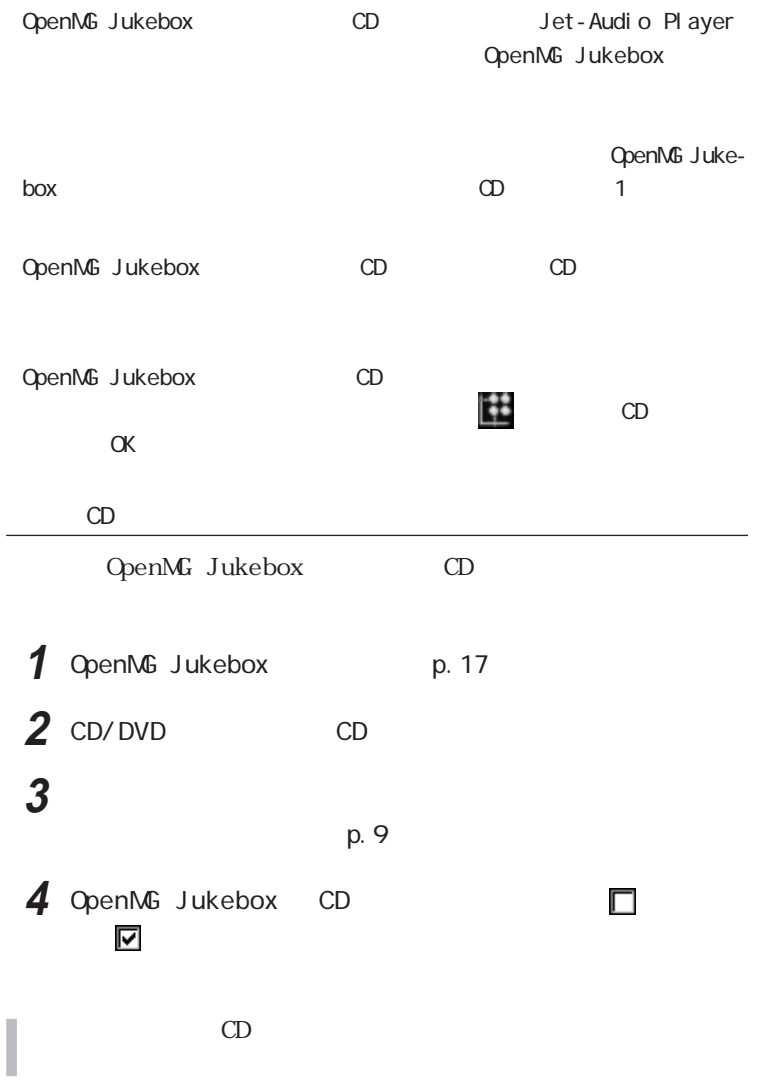

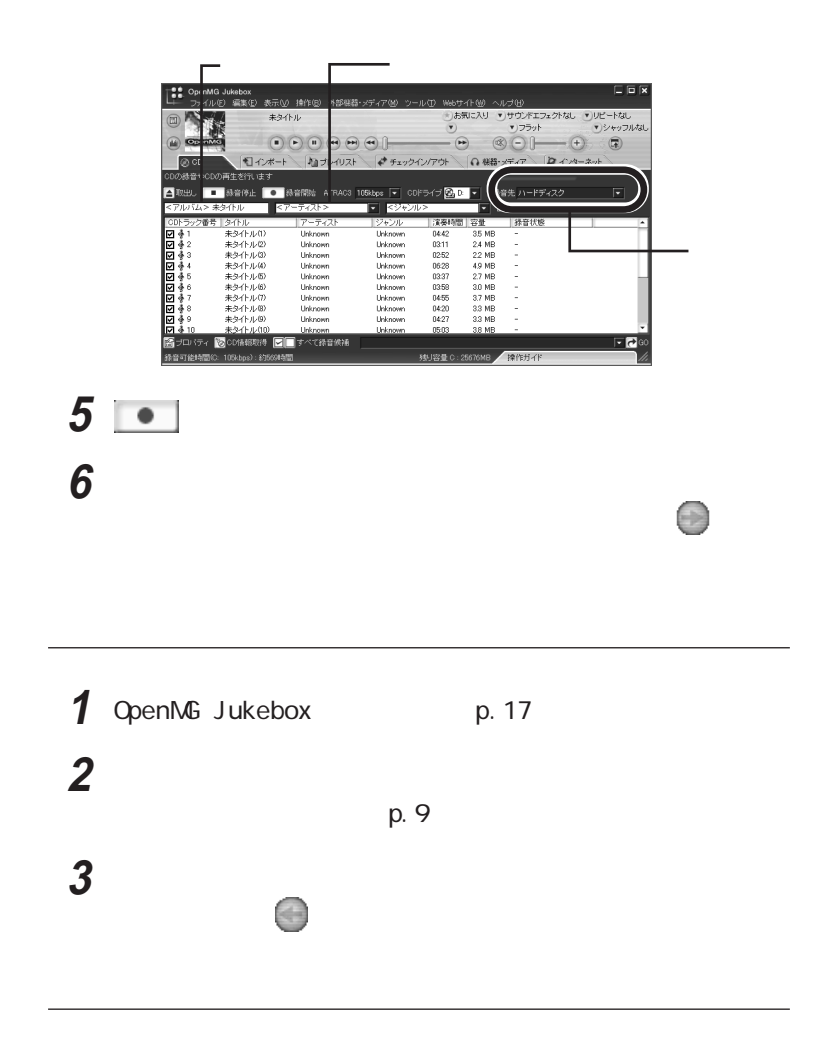

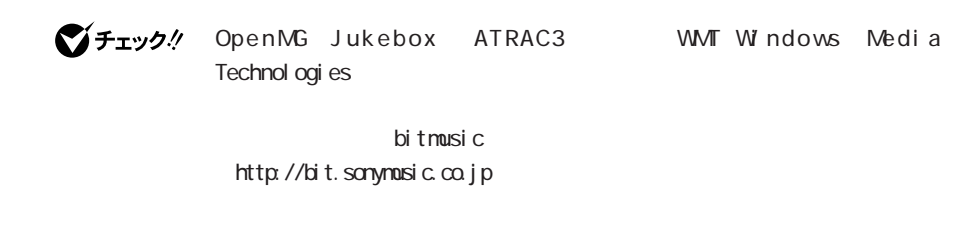

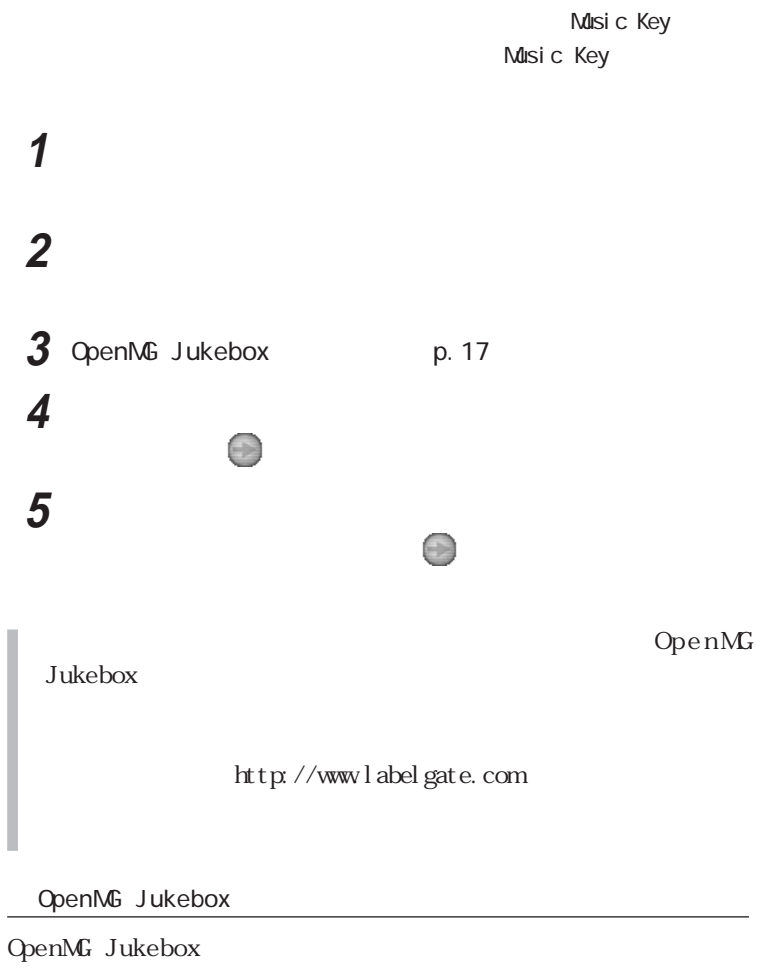

# <span id="page-20-0"></span> $\begin{pmatrix} \text{Open}\mathsf{M}\text{G} & \text{Jukebox} \end{pmatrix}$

**シチェック**! OpenMG Jukebox

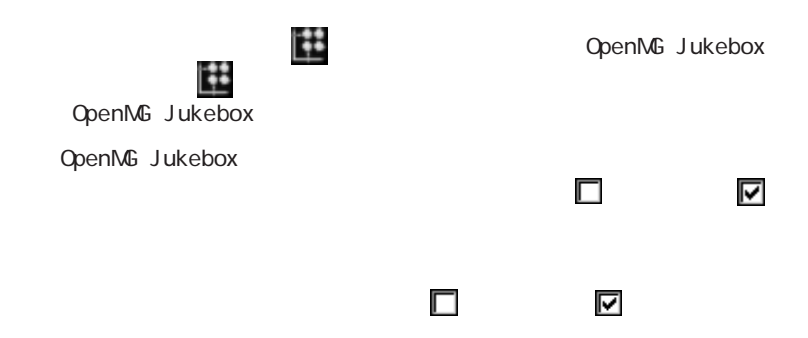

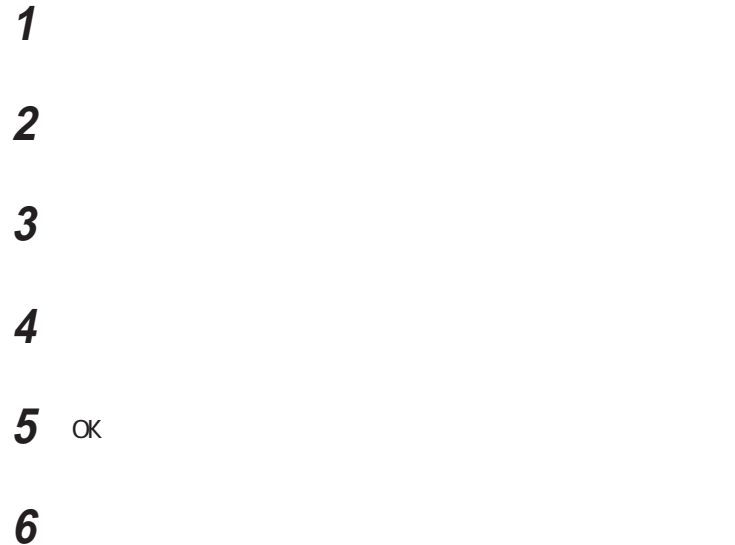

## <span id="page-21-0"></span>MemoryStick Formatter

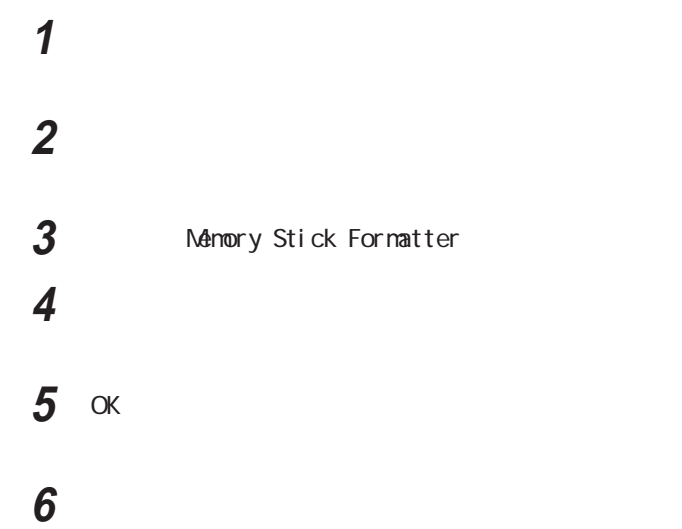

 $\sqrt{\frac{1}{2}}$ OpenMG Jukebox

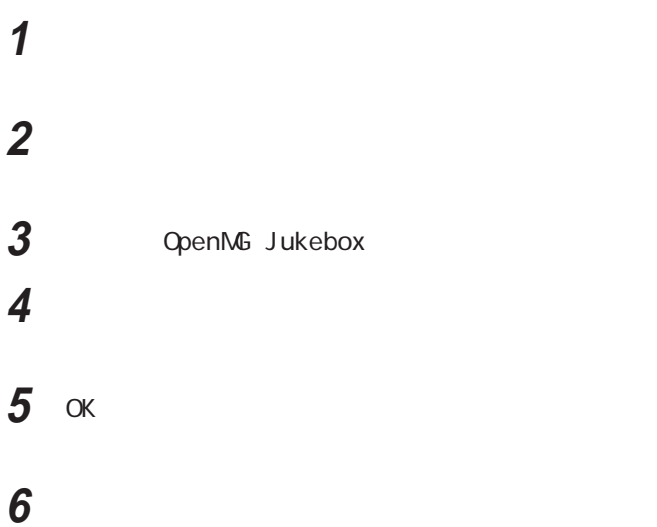

## <span id="page-22-0"></span>OpenMG Secure Module

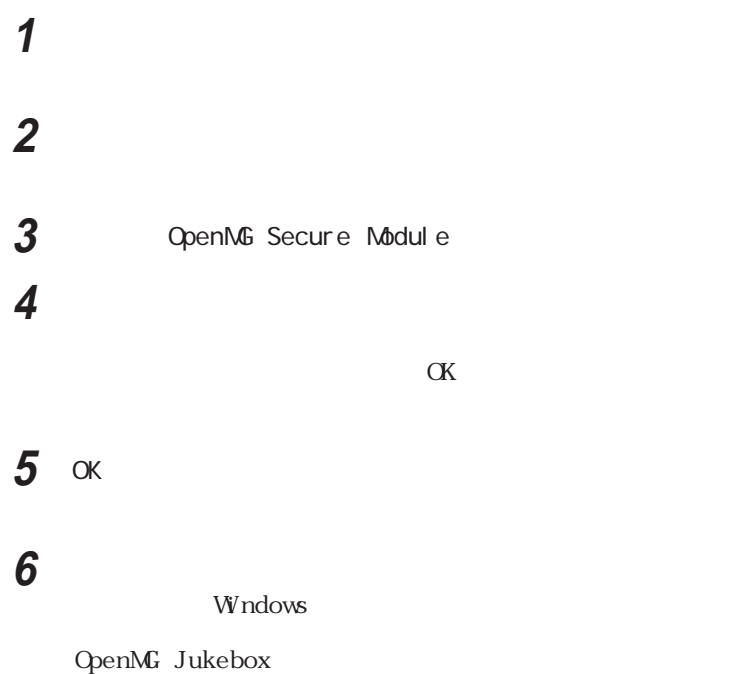

10月10日 853-810028-224-A